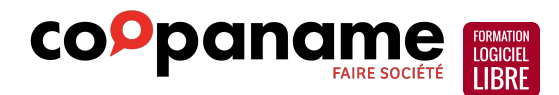

## **Le dessin vectoriel avec Inkscape**

Programme générique en date du 28 février 2022. Il peut être adapté à vos besoins.

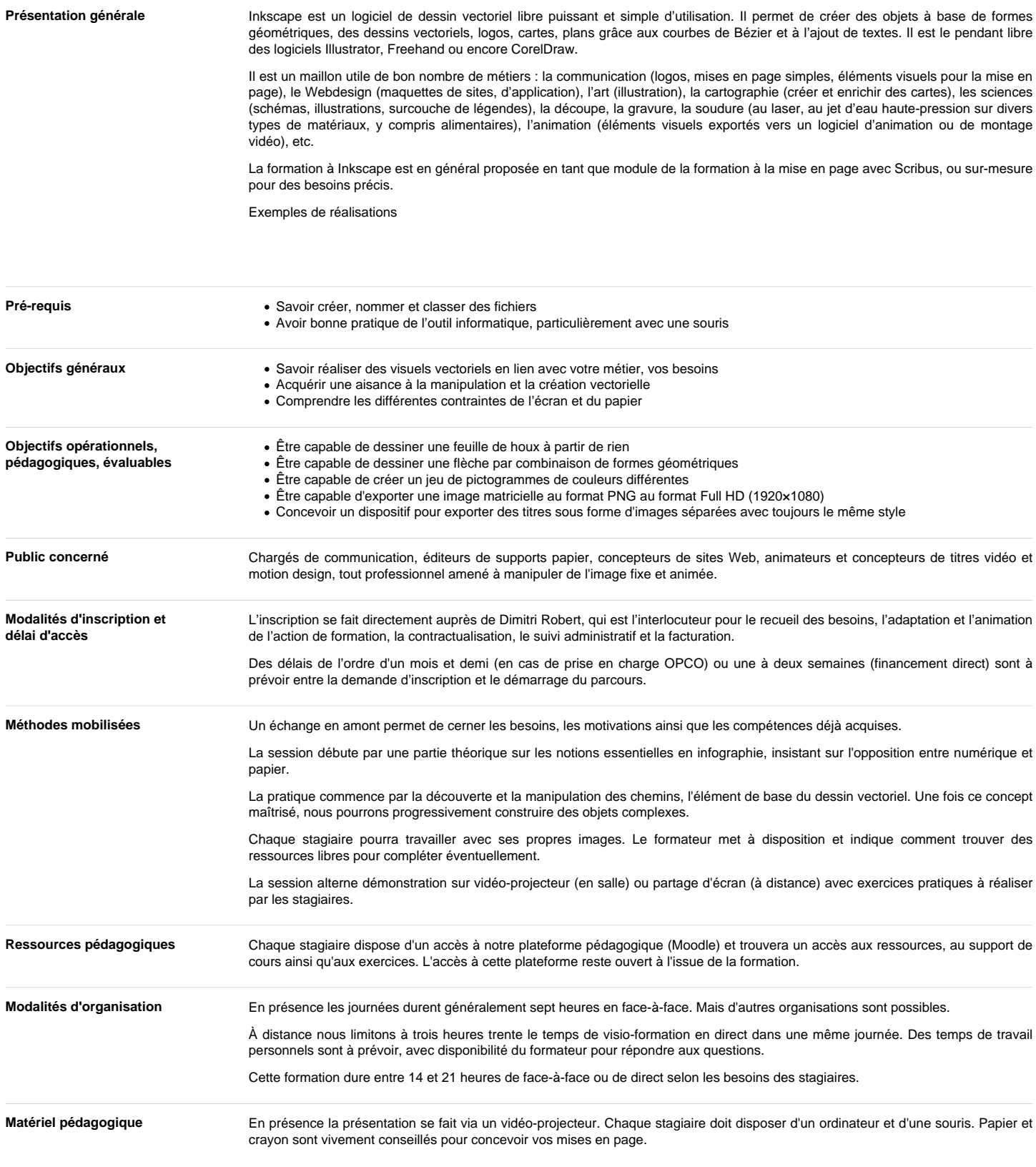

## Programme de formation

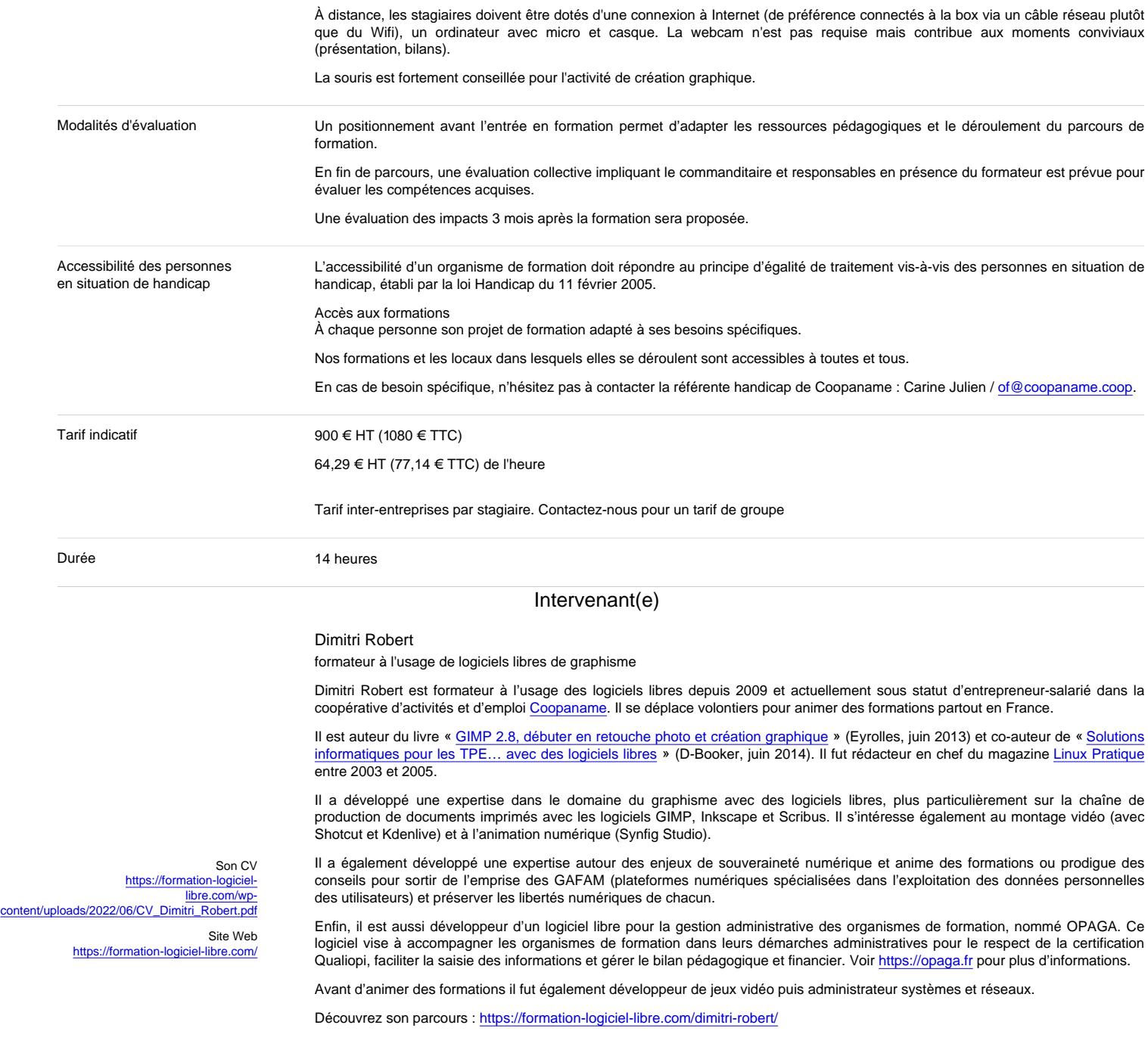

## **Contenus**

Ce programme est généraliste et sera adapté en fonction de vos besoins.

Les bases

- Le dessin vectoriel ;
- Formats utilisables ;

Enregistrement.

Prise en main d'Inkscape

- Création et paramétrage d'un document ;
- Orientation et unités de mesure ;
- Environnement de travail, outils et palettes.

Les outils de dessin

Dessiner avec des courbes de Bézier ;

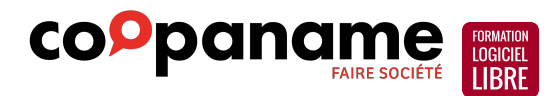

Formes de bases : rectangle, ellipse, étoiles, polygones.

Transformations de chemins

- Déformations :
- Aligner et distribuer ;
- Associer et dissocier des objets ;
- Chemins à partir de formes géométriques ;
- Modifier, déformer les chemins.

Le travail du texte

- Création et mise en forme ;
- Attributs de texte ;
- Texte dans des formes et chemins ;
- Vectoriser des textes.
- Les couleurs et contours
	- Affichage et utilisation des couleurs ;
	- Les modes colorimétriques ;
	- Transparence, dégradés et motifs ;
	- Contours, styles et épaisseurs.

La photo dans Inkscape

- Import de photos ;
- Vectorisation d'images matricielles.

Composition avancée

- Clonage d'éléments ;
- Masque et découpe de forme ;
- Utilisation des guides.

Utilisation des calques

- Créer des calques ;
- Organiser ses calques ;
- Sélectionner et manipuler les calques.

Les exports

- Formats d'enregistrement ;
- Exports en bitmap, en vectoriel, en PDF ;
- Publier pour le papier et pour le web ;
- Liens avec les autres logiciels.